*Nucleus Formulas...* 1/8

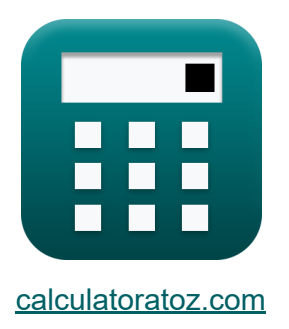

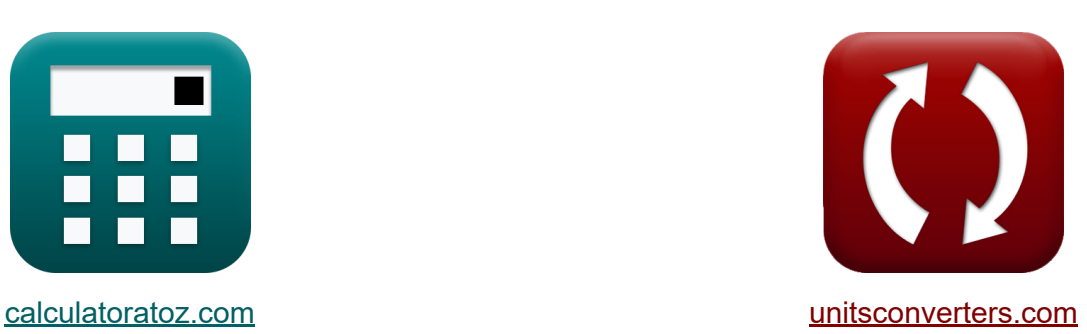

# **Kern Formeln**

Beispiele!

[Rechner!](https://www.calculatoratoz.com/de) Beispiele! [Konvertierungen!](https://www.unitsconverters.com/de)

Lesezeichen **[calculatoratoz.com](https://www.calculatoratoz.com/de)**, **[unitsconverters.com](https://www.unitsconverters.com/de)**

Größte Abdeckung von Rechnern und wächst - **30.000+ Rechner!** Rechnen Sie mit einer anderen Einheit für jede Variable - **Eingebaute Einheitenumrechnung!**

Größte Sammlung von Maßen und Einheiten - **250+ Messungen!**

Fühlen Sie sich frei, dieses Dokument mit Ihren Freunden zu TEILEN!

*[Bitte hinterlassen Sie hier Ihr Rückkoppelung...](https://docs.google.com/forms/d/e/1FAIpQLSf4b4wDgl-KBPJGChMJCxFlqrHvFdmw4Z8WHDP7MoWEdk8QOw/viewform?usp=pp_url&entry.1491156970=Kern%20Formeln)*

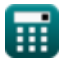

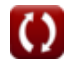

#### **Liste von 11 Kern Formeln**

## **Kern**

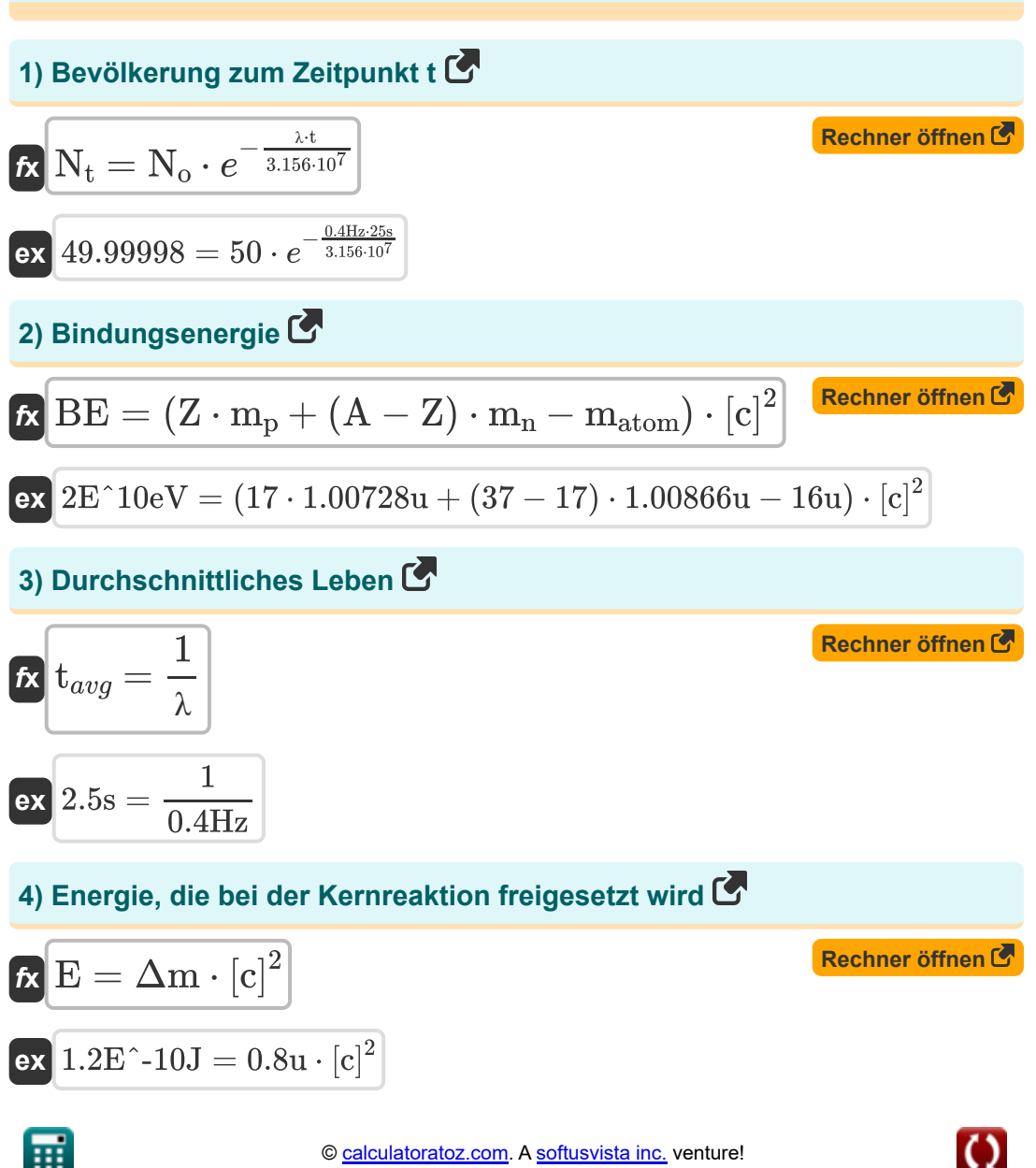

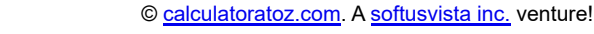

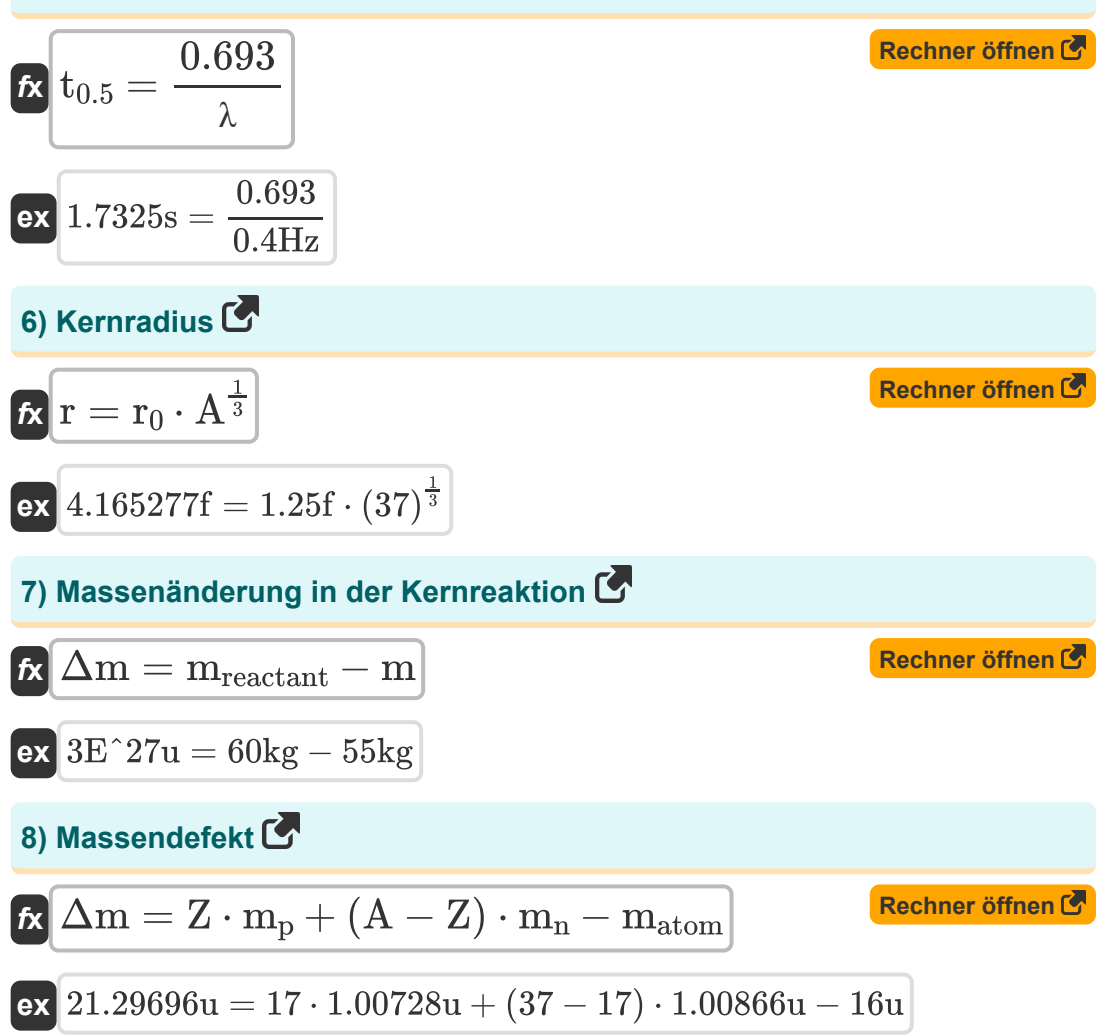

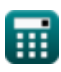

#### **9) Population nach N Halbwertszeiten**

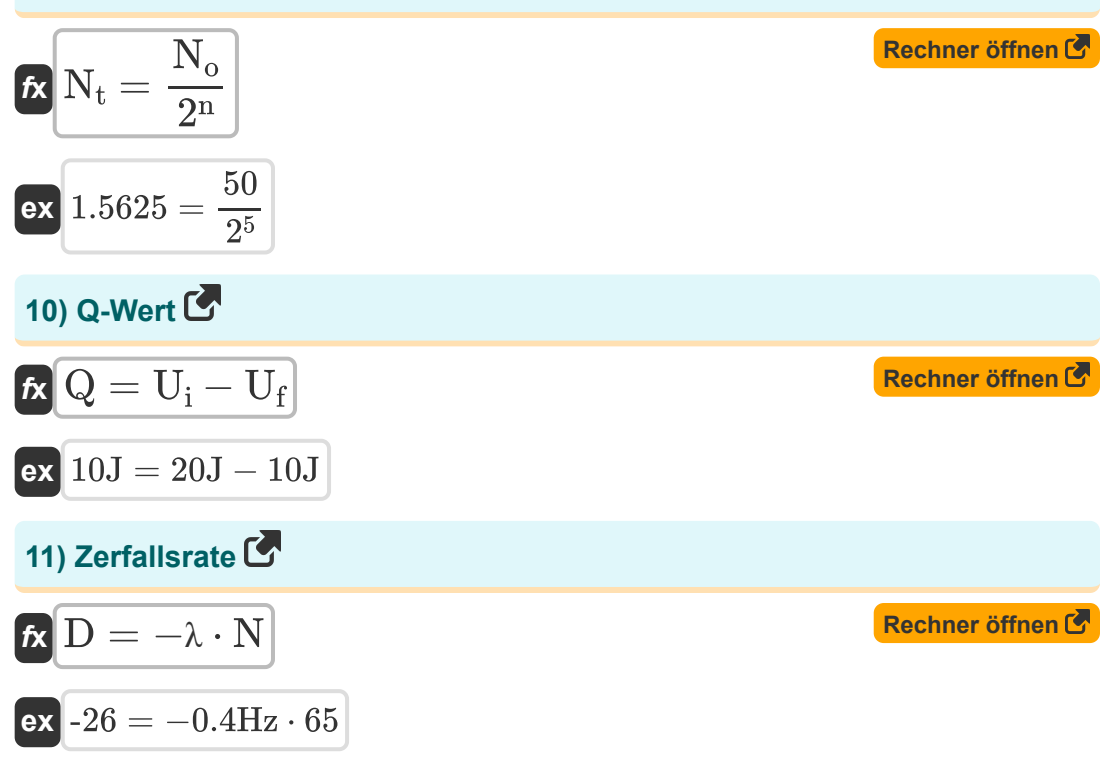

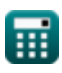

### **Verwendete Variablen**

- **∆m** Massendefekt *(Atomare Masseneinheit)*
- **A** Massenzahl
- **BE** Bindungsenergie *(Elektronen Volt)*
- **D** Zerfallsrate  $\bullet$
- **E** Energie *(Joule)*
- **m** Massenprodukt *(Kilogramm)*  $\bullet$
- **matom** Masse des Atoms *(Atomare Masseneinheit)*  $\bullet$
- **m<sup>n</sup>** Masse des Neutrons *(Atomare Masseneinheit)*  $\bullet$
- **m<sup>p</sup>** Masse des Protons *(Atomare Masseneinheit)*
- **mreactant** Massenreaktant *(Kilogramm)*  $\bullet$
- **n** Anzahl der Halbwertszeiten
- **N** Gesamtzahl der Partikel in der Probe  $\bullet$
- **N<sup>o</sup>** Anfangszahl der Partikel in der Probe  $\bullet$
- **N<sup>t</sup>** Teilchenzahl zum Zeitpunkt t  $\bullet$
- **Q** Q-Wert *(Joule)*
- **r** Kernradius *(Fermi)*
- **r<sup>0</sup>** Radius von Nukleon *(Fermi)*
- **t** Zeit *(Zweite)*
- **t0.5** Halbwertszeit *(Zweite)*
- **tavg** Durchschnittliches Leben *(Zweite)*
- **U<sup>f</sup>** Endgültige Energie *(Joule)*
- **U<sup>i</sup>** Anfängliche Energie *(Joule)*

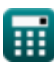

*Nucleus Formulas...* 6/8

- **Z** Ordnungszahl
- **λ** Zerfallskonstante *(Hertz)*

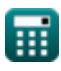

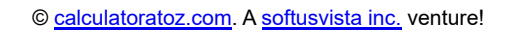

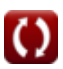

### **Konstanten, Funktionen, verwendete Messungen**

- Konstante: **[c]**, 299792458.0 Meter/Second *Light speed in vacuum*
- Konstante: **e**, 2.71828182845904523536028747135266249 *Napier's constant*
- Messung: **Länge** in Fermi (f) *Länge Einheitenumrechnung*
- Messung: **Gewicht** in Atomare Masseneinheit (u), Kilogramm (kg) *Gewicht Einheitenumrechnung*
- Messung: **Zeit** in Zweite (s) *Zeit Einheitenumrechnung*
- Messung: **Energie** in Elektronen Volt (eV), Joule (J) *Energie Einheitenumrechnung*
- Messung: **Frequenz** in Hertz (Hz) *Frequenz Einheitenumrechnung*

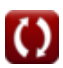

### **Überprüfen Sie andere Formellisten**

- **Atom Formeln**
- **Kern Formeln**
- **Photoelektrischer Effekt Formeln**
- **Vakuumröhren und Halbleiter Formeln**

Fühlen Sie sich frei, dieses Dokument mit Ihren Freunden zu TEILEN!

#### **PDF Verfügbar in**

[English](https://www.calculatoratoz.com/PDF/Nodes/568/Nucleus-Formulas_en.PDF) [Spanish](https://www.calculatoratoz.com/PDF/Nodes/568/Nucleus-Formulas_es.PDF) [French](https://www.calculatoratoz.com/PDF/Nodes/568/Nucleus-Formulas_fr.PDF) [German](https://www.calculatoratoz.com/PDF/Nodes/568/Nucleus-Formulas_de.PDF) [Russian](https://www.calculatoratoz.com/PDF/Nodes/568/Nucleus-Formulas_ru.PDF) [Italian](https://www.calculatoratoz.com/PDF/Nodes/568/Nucleus-Formulas_it.PDF) [Portuguese](https://www.calculatoratoz.com/PDF/Nodes/568/Nucleus-Formulas_pt.PDF) [Polish](https://www.calculatoratoz.com/PDF/Nodes/568/Nucleus-Formulas_pl.PDF) [Dutch](https://www.calculatoratoz.com/PDF/Nodes/568/Nucleus-Formulas_nl.PDF)

*6/2/2023 | 5:12:00 AM UTC [Bitte hinterlassen Sie hier Ihr Rückkoppelung...](https://docs.google.com/forms/d/e/1FAIpQLSf4b4wDgl-KBPJGChMJCxFlqrHvFdmw4Z8WHDP7MoWEdk8QOw/viewform?usp=pp_url&entry.1491156970=Kern%20Formeln)*

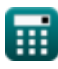

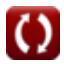